# BETWEEN関数

# **指定された値が範囲内にあるかどうかを論理値で返す**

#### **◇機能**

指定された値が範囲内にあるかどうかを示す論理値を返します。値が最小値以上かつ最大値以下である場合は、T (True)を返します。 そうでない場合は F(False)を返します。

## **◇構文**

BETWEEN(値,最小値,最大値)

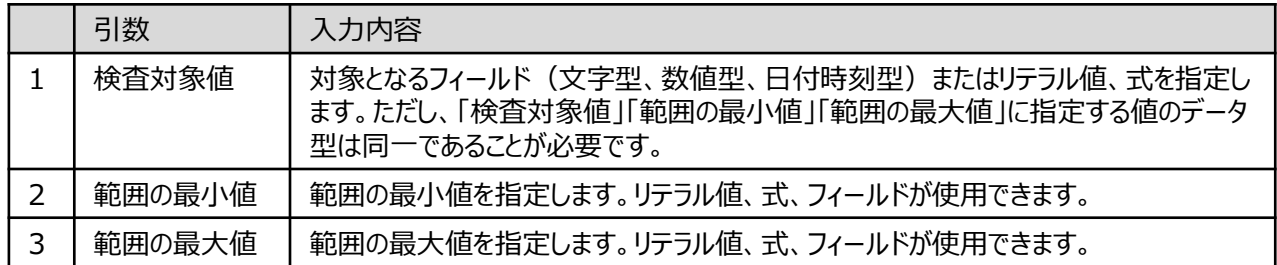

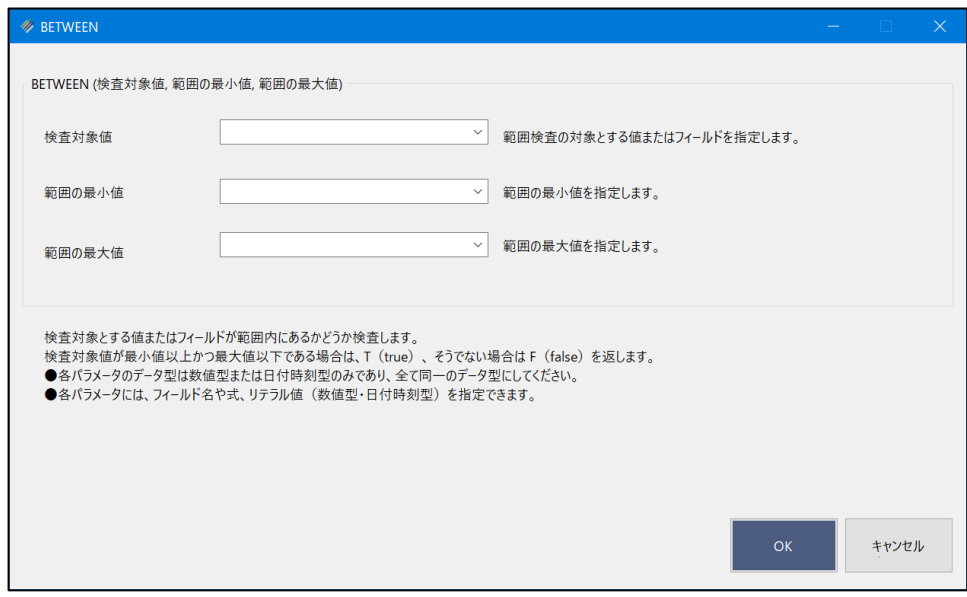

### **◇戻り値のデータ型**

論理型(True/False)

## **◇使用例**

フィルターやIF条件で使用すると、T(True)のレコードを抽出できます。

y

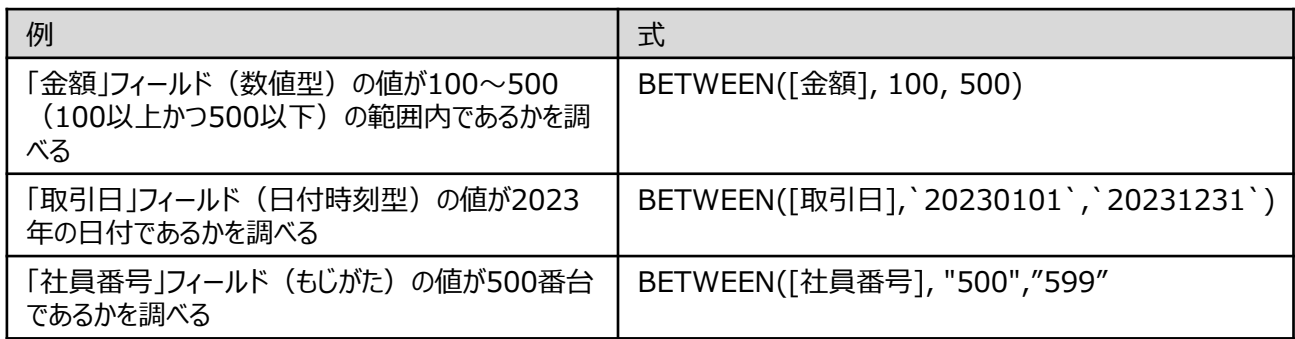